# **"Diseño de una fuente de alimentación de dos etapas: AC-DC con corrección de factor de potencia y DC-DC con un convertidor de contrafase (Push-Pull Converter) e implementación de su etapa AC-DC"**

Christian Játiva Lalangui<sup>(1)</sup>, Carlos Ramírez Gallegos<sup>(2)</sup>, Síxifo Daniel Falcones<sup>(3)</sup> Facultad de Ingeniería en Electricidad y Computación (FIEC) Escuela Superior Politécnica del Litoral (ESPOL) Campus Gustavo Galindo, Km 30.5 vía Perimetral Apartado 09-01-5863. Guayaquil-Ecuador [cajativa@espol.edu.ec](mailto:cajativa@espol.edu.ec)<sup>(1)</sup>, [carjrami@espol.edu.ec](mailto:carjrami@espol.edu.ec)<sup>(2)</sup>, sixif[o@espol.edu.ec](mailto:carjrami@espol.edu.ec)<sup>(3)</sup>

### **Resumen**

*Este documento muestra el diseño completo de una fuente de alimentación conmutada de dos etapas, la primera etapa es un convertidor AC-DC el cual incluye un corrector de factor de potencia basado en un convertidor Boost, única etapa que ha sido implementada, y la segunda etapa es un convertidor DC-DC basado en el convertidor Push-Pull. Para ambas etapas se realiza el dimensionamiento de los componentes, principalmente los valores de potencia, voltaje y corriente, además de otros parámetros considerando las especificaciones de diseño planteadas. Este proyecto solo presenta implementación de la etapa AC-DC por lo tanto el funcionamiento de la fuente, unión de ambas etapas en lazo cerrado, solo puede ser verificada mediante la simulación. En dicha simulación se realizan algunas pruebas, por ejemplo funcionamiento a plena carga y cambios de carga, para verificar mediante las formas de onda de las señales el funcionamiento adecuado de la fuente. Todas las simulaciones han sido realizadas con las herramientas SIMULINK de MATLAB y PLECS de PLEXIM. Finalmente se muestran los resultados de la implementación de la etapa AC-DC, los cuales se comparan con los resultados de la simulación.* 

**Palabras Claves:** *Push-Pull, Convertidor, Boost, Simulación, fuente de alimentación conmutada.*

# **Abstract**

*This document presents the complete design of a switching power supply in two stages, the first stage is an AC-DC converter which includes a power factor correction based on a Boost converter, the only stage that has been implemented, and the second stage is a DC-DC converter based on the Push-Pull converter. For both steps the sizing of the components is performed, mainly the power, voltage and current ratings, and other parameters considering the design specifications. This project only presents AC-DC implementation therefore the operation of the switching power supply, joining both stages in closed-loop, can only be verified by simulation. In this simulation some tests are performed, for instance full load operation and load changes, to verify by the waveforms of the signals the suitable operation of the power supply. All simulations were performed with Simulink from MATLAB and PLECS from PLEXIM. Finally the implementation results of the AC-DC stage are shown which are compared against the results of the simulation.*

**Keyword***s: Push-Pull, Converter, Boost, Simulation, switching power supply.*

# **1. Introducción**

Debido a que la gran mayoría de dispositivos electrónicos precisan de una fuente de alimentación de voltaje DC para su funcionamiento nos vemos en la necesidad de profundizar en el estudio de las mismas, tomando en cuenta que la topología y los valores de tensión e intensidad dependen de la aplicación, podremos seleccionar entre dos tipos de fuentes de alimentación existentes, fuentes lineales y fuentes conmutadas las cuales serán analizadas.

El principio de funcionamiento de este tipo de fuentes es el de conmutación, es decir el elemento regulador que es el transistor opera en las zonas corte y saturación a alta frecuencia, nunca están en zona lineal por lo que no disipa energía en forma de calor. Debido a esto las fuentes conmutadas fácilmente alcanzan rendimientos superiores al 80% en cambio las fuentes lineales tienen rendimientos máximos del 60%, adicionalmente las fuentes lineales alcanzan su mayor rendimiento en vacío, en cambio las fuentes conmutadas alcanzan su mayor rendimiento a plena carga.

## **2. Propuesta.**

Después de todo lo expuesto anteriormente se propone realizar el diseño y la simulación de una fuente de alimentación conmutada de dos etapas para profundizar en el estudio y en el análisis de este tipo de fuentes, la primera etapa será un convertidor AC– DC con un circuito de corrección de factor de potencia (PFC) basado en el convertidor elevador (Convertidor BOOST), la segunda etapa constará de un convertidor DC–DC de contrafase (Convertidor PUSH–PULL).

En la Figura 1 se muestra el diagrama general de la fuente conmutada que se va a diseñar con sus respectivas etapas.

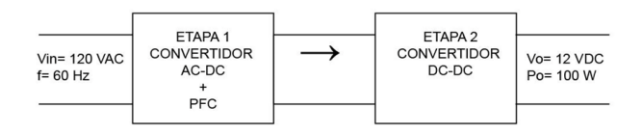

**Figura 1.** Diagrama general de una fuente conmutada

Para la simulación de la fuente conmutada se utilizará el software MATLAB con la ayuda de las herramientas SIMULINK y PLECS, finalmente se realizará la implementación de la primera etapa de la fuente y se hará la verificación del diseño sobre este prototipo.

# **3. Fundamento Teórico.**

Esta sección abarca la teoría básica sobre convertidores AC-DC y convertidores DC-DC.

### **3.1. Convertidor AC-DC.**

En la mayoría de aplicaciones de electrónica de potencia la entrada de energía la cual es una onda de voltaje alterno (VAC) sinusoidal de 50 o 60 Hz, provista por una empresa eléctrica local, es convertida a voltaje continuo (VDC).

Un circuito electrónico capaz de realizar ese proceso (convertir la corriente alterna en corriente continua) se lo denomina un Convertidor AC-DC, generalmente se basa en un rectificador con diodos. Podemos observar en la figura 2 un diagrama general de este convertidor.

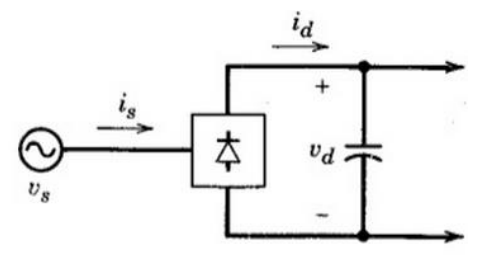

**Figura 2.** Diagrama de un convertidor AC–DC. [1]

### **3.2. Convertidores DC-DC.**

Los convertidores DC-DC conmutados son utilizados para convertir una entrada de voltaje no regulado a un voltaje de salida regulado a un nivel deseado [1]. Estos convertidores alcanzan el voltaje de regulación variando el tiempo de encendido y apagado es decir variando el ciclo de trabajo del elemento de conmutación.

Son ampliamente utilizados en aplicaciones de accionamiento de motores y en fuentes de alimentación conmutadas en las que usualmente requieren de un transformador de aislamiento.

Dentro de las fuentes no lineales como se muestra en la figura 3, a menudo a la entrada del convertidor DC-DC existe voltaje no regulado el cual se obtiene rectificando el voltaje de línea, por lo tanto fluctuará debido a los cambios en la magnitud del voltaje de línea [4].

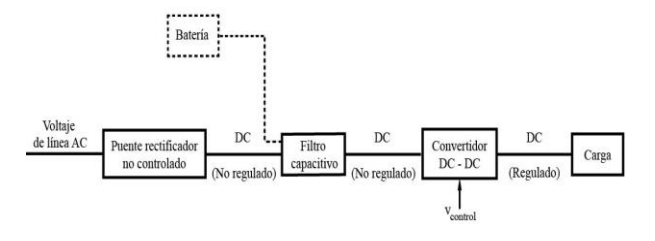

**Figura 3.** Esquema de un convertidor DC-DC. [1].

**3.2.1. Convertidor Elevador (Boost Converter).** La principal característica de este convertidor es que el voltaje de salida es mayor que el voltaje de la entrada, por este motivo lleva el nombre de elevador. La figura 4 muestra la topología de este convertidor.

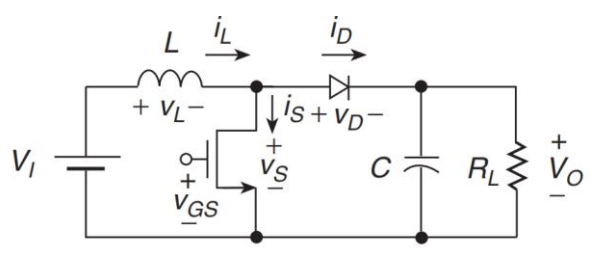

**Figura 4.** Esquema del convertidor Boost. [5].

El interruptor S trabaja a una frecuencia f (inverso del periodo T) con un ciclo de trabajo D, donde Ton es el intervalo de tiempo donde el interruptor conduce.

$$
D = \frac{T_{on}}{T}
$$
 (1)

Aplicando el principio de equilibrio voltaje-tiempo en el inductor se obtiene que la relación entre el voltaje de entrada y de salida es:

$$
\frac{V_0}{V_I} = \frac{1}{(1 - D)}
$$
 (2)

**3.2.2. PFC basado en un Convertidor Boost (PFC Boost Converter).** Este circuito es una aplicación particular del Convertidor Boost, el cual junto con un bloque rectificador conforman la primera etapa de la fuente.

Un circuito PFC o Corrector de factor de potencia corrige la forma de onda de la corriente de alimentación de tal manera que sea igual en forma y fase a la tensión de la red, tiene como finalidad maximizar la potencia real consumida [7]. Existen diferentes topologías para poder realizar un circuito PFC pero el Convertidor Boost es la topología más utilizada para este tipo de aplicaciones, esto se debe a que la corriente de entrada el convertidor Boost tiene una forma de onda suave y continua la cual es mucho más fácil de filtrar [7].

La figura 5 muestra un esquema de una fuente de alimentación que tiene como primera etapa un PFC basado en el Convertidor Boost.

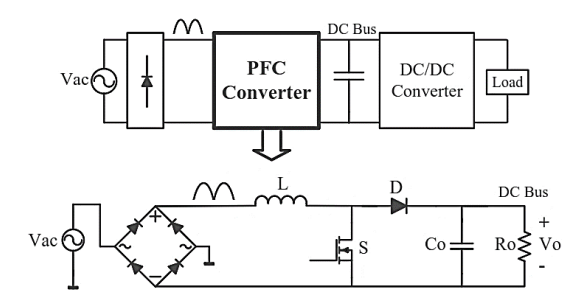

**Figura 5.** Esquema de un PFC basado en el Convertidor Boost. [7].

**3.2.3. Convertidor en Contrafase (Push-Pull Converter).** El convertidor DC–DC Push–Pull cuya topología es mostrada en la figura 6, utiliza un transformador con un tap central para tener aislamiento entre la tensión de entrada y la tensión de salida, dos interruptores controlados S1 y S2 los cuales al trabajar alternadamente generan una onda cuadrada de alta frecuencia a la entrada del transformador, dos diodos de conmutación rápida y un filtro compuesto por un inductor L y un capacitor C [1].

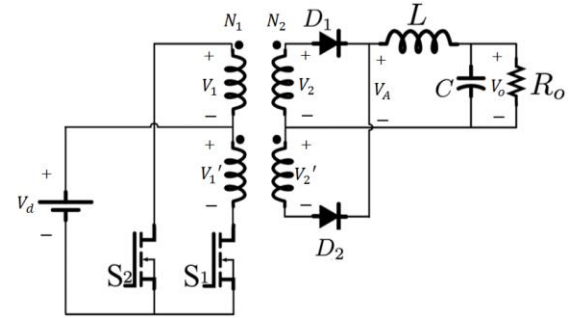

**Figura 6.** Diagrama del Convertidor Push–Pull. [8].

Para este convertidor el ciclo de trabajo debe ser idéntico para cada conmutador para prevenir la saturación del núcleo del transformador [1], es así que el máximo ciclo de trabajo de cada interruptor es:

$$
D_{\text{max}} = 1/2 \tag{3}
$$

En la práctica para evitar encender ambos interruptores al mismo tiempo D debe ser menor a 0,5 [1]. El modo en que se deben enviar los disparos de compuerta para que los interruptores trabajen correctamente se ilustra en la figura 7.

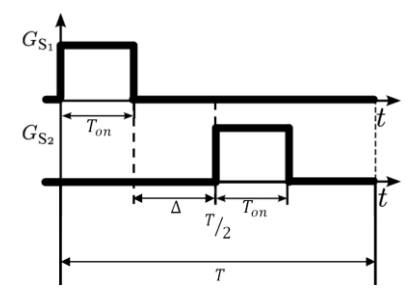

**Figura 7.** Señales de compuerta en los interruptores para el Convertidor Push-Pull. [8].

Para realizar el análisis de este convertidor podemos distinguir tres modos de operación según el estado de los interruptores [5]:

$$
S1\,\text{cerrado}\qquad 0 < t < T_{\text{on}}\tag{4}
$$

S1 y S2 S1 y S2<br>abiertos ( $\triangle$ )  $T_{on} < t < \frac{T}{2}$   $\wedge$   $\frac{T}{2} + T_{on} < t < T$  (5)

S2 cerrado 
$$
\frac{1}{2} < t < \frac{1}{2} + T_{on}
$$
 (6)

Si se aplica el principio equilibrio voltaje-tiempo en el inductor se puede obtener la relación entre los voltajes de entrada y salida la cual es:

$$
\frac{V_0}{V_d} = \frac{2D}{n} \qquad \qquad 0 < D < 0.5 \tag{7}
$$

Donde n es la relación de transformación.

# **4. Dimensionamiento de Componentes.**

En esta sección se definen las especificaciones de diseño para cada etapa de la fuente para luego realizar el dimensionamiento de los elementos de fuerza.

### **4.1. Diseño del Convertidor Boost PFC.**

Primero se definen las especificaciones (ver tabla 1) con las cuales se realizan los cálculos y luego nos servirán para realizar hallar los componentes del Convertidor Boost PFC.

**Tabla 1.** Especificaciones de diseño para el Convertidor Boost PFC.

| Parámetro                  | Valor              |
|----------------------------|--------------------|
| Potencia de Salida Máxima  | 110W               |
| Voltaje de Entrada nominal | 120 Vrms           |
| Voltaje de Entrada mínimo  | $115 \text{ Vrms}$ |
| Voltaje de Entrada máximo  | 125 Vrms           |
| Frecuencia de entrada      | $60$ Hz            |
| Factor de potencia         | 0.99               |
| Voltaje de Salida          | $200$ Vdc          |
| Eficiencia                 | 0,9                |
| Frecuencia de conmutación  | 65Hz               |

**4.1.1. Cálculos de corrientes.** Se calcula los valores de las corrientes involucradas en el dimensionamiento de los elementos del convertidor.

$$
I_{\text{OUT(max)}} = \frac{P_{\text{OUT(max)}}}{V_{\text{OUT}}} = 0.55 \text{ A}
$$
 (8)

$$
I_{\text{IN\_RMS}(\text{max})} = \frac{P_{\text{OUT}(\text{max})}}{\eta \, V_{\text{IN}(\text{min})} \, \text{PF}} = 1.074 \, \text{A} \tag{9}
$$

$$
I_{\text{IN\_PEAK(max)}} = \sqrt{2} I_{\text{IN\_RMS(max)}} = 1.52 \text{ A}
$$
 (10)

 $\mathbf{A}$ 

$$
I_{IN\_AVG(max)} = \frac{2I_{IN\_PEAK(max)}}{\pi} = 0.966 \text{ A}
$$
 (11)

**4.1.2. Puente Rectificador.** Asumiendo una caída de voltaje ( $V_F$ <sub>BRIDGE</sub>) de 0.95 V en el puente rectificador, la potencia del puente (P<sub>BRIDGE</sub>) puede ser calculada mediante la siguiente expresión [10]:

$$
P_{BRIDGE} = 2V_{FBRIDGE} I_{IN\ AVG(max)} = 1.835 W \qquad (12)
$$

El PIV que deben soportar el puente rectificador es igual a:

$$
PIV = 2V_{IN(max)} = 250 V \tag{13}
$$

**4.1.3. Capacitor de entrada.** Asumiendo una operación en modo de conducción continua, un rizado de corriente en el inductor (%∆IRIPPLE) del 25% y un factor de rizado de voltaje a alta frecuencia (%∆V<sub>RIPPLE\_IN</sub>) del 5%, el capacitor de entrada (C<sub>IN</sub>) es calculado determinando el rizado de la corriente de entrada y el rizado del voltaje de entrada del convertidor [10]:

 $I_{RIPPLE} = \% \Delta I_{RIPPLE} \cdot I_{IN_{PFAK(marr)}} = 0.38 A$ (14)

$$
V_{IN\_RECT(min)} = \sqrt{2} \cdot V_{IN(min)} = 162,63 \text{ V} \tag{15}
$$

$$
V_{IN_{\text{RIPPLE}}} = \% \Delta V_{\text{RIPPLE}_{\text{IN}}}. V_{IN_{\text{RECT}(min)}} = 8.13 \text{ V} \tag{16}
$$

$$
C_{IN} = \frac{I_{RIPPLE}}{8 \cdot f_{sw} \cdot V_{IN\_RIPPLE(max)}} = 898.85 \text{ nF}
$$
 (17)

**4.1.4. Inductor Boost.** El inductor Boost es seleccionado luego de determinar la máxima corriente pico del inductor (IL\_PEAK(max)) :

$$
I_{L\_PEAK(max)} = I_{IN\_PEAK(max)} + \frac{I_{RIPPLE}}{2} = 1.71 A
$$
 (18)

El valor mínimo para el inductor Boost  $(L_{\text{BST}})$  es calculado para las peores condiciones, es decir para un ciclo de trabajo de 0.5:

$$
L_{\text{BST}(\min)} \ge \frac{V_{\text{OUT}} \cdot D(1 - D)}{f_{\text{sw}(typ)} \cdot I_{\text{RIPPLE}}} \tag{19}
$$

 $L_{\text{BST}(\min)} \geq 2,024 \text{ mH}$ 

Debido a que no existe un inductor disponible en el mercado del valor de exacto al obtenido en la ecuación (20) se utilizará un inductor de 2,5 mH

El máximo ciclo de trabajo, DUTY (max), puede ser calculado y ocurrirá con el mínimo valor de voltaje de entrada [10].

$$
DUTY_{(max)} = \frac{V_{OUT} - V_{IN\_RECTIFIED(min)}}{V_{OUT}} = 0.187
$$
 (20)

**4.1.5. Capacitor de Salida.** Asumiendo que el convertidor requiere una salida de la etapa de PFC que no caiga a menos de 180 V (V<sub>OUT\_HOLDUP(min)</sub>) [10], el mínimo valor para el capacitor es:

$$
C_{\text{OUT}(min)} \ge \frac{2P_{\text{OUT}} \cdot t_{\text{HOLDUP}}}{V_{\text{OUT}}^2 - V_{\text{OUT}} \cdot \text{HOLDUP}(min)}^2
$$
\n
$$
C_{\text{OUT}(min)} \ge 526.26 \,\mu\text{F}
$$
\n(21)

#### **4.2.Diseño del Convertidor Push-Pull.**

Las especificaciones de diseño para esta etapa se detallan en la tabla 2, para luego dimensionar todos los elementos de potencia de este convertidor [5].

**Tabla 2.** Especificaciones de diseño para el Convertidor Push-Pull.

| Parámetro                                                             | Valor  |
|-----------------------------------------------------------------------|--------|
| Potencia de salida $(P_0)$                                            | 100 W  |
| Voltaje de salida $(V_0)$                                             | 12 V   |
| Voltaje de entrada mínimo ( $V_{d,min}$ )                             | 190 V  |
| Voltaje de entrada máximo (V <sub>d max</sub> )                       | 210 V  |
| Voltaje de entrada nominal $(V_d)$                                    | 200 V  |
| Eficiencia $(\eta_p)$                                                 | 0.9    |
| Frecuencia de conmutación (f)                                         | 65 Khz |
| Porcentaje de rizado de voltaje de salida<br>$(\%\Delta V_o)$         | 0.1%   |
| Porcentaje de rizado de corriente en el<br>inductor $(\% \Delta i_I)$ | 10%    |
| Ciclo de trabajo máximo (% $D_{\text{max}}$ )                         | 0.45   |

La corriente promedio máxima que podemos obtener a la de salida del convertidor es:

$$
I_{o\_max} = \frac{P_o}{V_o} = 8.333 A
$$
 (22)

El rizado de voltaje a la salida del convertidor es igual a:

$$
\Delta V_o = \% \Delta V_o \cdot V_o = 0.012 \text{ V} \tag{23}
$$

**4.2.1. Transformador.** El voltaje de salida de la fuente es de 12 V y el voltaje de entrada de esta etapa es de 200 V por lo tanto el transformador se lo utilizará para reducir la tensión.

Partiendo de la ecuación (8), se despeja n y asumiendo un ciclo de trabajo máximo para cada transistor de 0.45 entonces:

$$
n = 2 \cdot D_{MAX} \cdot \frac{V_{d_{max}}}{V_0} = 15.75
$$
 (24)

Por facilidad se escoge n=10 como relación de vueltas del transformador, entonces recalculando se tiene que el ciclo de trabajo es:

$$
D_{nom} = 0.3 \tag{25}
$$

**4.2.2. Transistores.** Debido a que los interruptores deben conmutar a una frecuencia de 65 KHz se ha elegido transistores tipo MOSFET.

Cuando el conmutador S1 esta encendido, la tensión que debe soportar el conmutador S2 es el doble de la tensión de entrada, tomando en cuenta esta consideración y dejando un porcentaje del 30% debido a los sobrepicos generados [12], el máximo voltaje que deben soportar los transistores es:

$$
V_{S1\_max} = (1.3) \cdot \left(2V_{d_{max}}\right) = 546 \text{ V} \tag{26}
$$

La corriente promedio máxima que deben soportar los transistores es igual a:

$$
I_{S\_max} = 0.833 A \tag{27}
$$

**4.2.3. Diodos.** Estos diodos deben tener la característica de conmutación rápida ya que deben trabajar a la frecuencia de oscilación de 65 KHz. La tensión máxima que debe soportar cada diodo cuando no está conduciendo es [5]:

$$
V_{D1\_max} = 2\frac{V_d}{n} = 40 \text{ V}
$$
 (28)

La corriente promedio máxima que deben soportar estos elementos es igual a 8.33 A.

**4.2.4. Inductor.** Para la selección del inductor se tiene que asegurar que el convertidor trabaje en modo de conducción continua, para esto se procede a calcular el valor mínimo de inductancia que permite al convertidor trabajar en dicho modo. Se va a analizar el punto crítico el cual ocurre cuando el convertidor está trabajando con el valor mínimo de carga como se observa en la figura 8 ya que la corriente en el inductor se acerca más al punto de discontinuidad [5].

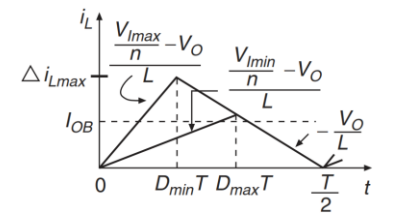

**Figura 8**. Corriente del inductor en el convertidor Push-Pull al límite de conducción continua. [5]

$$
L_{\min} = \frac{V_0 (0.5 - D_{\text{nom}})}{2 \cdot f \cdot I_0 \min} \nL_{\min} = \frac{12(0.5 - 0.3)}{2 \cdot (65000)(0.25)} = 79 \text{ uH}
$$
\n(29)

**4.2.5. Capacitor.** Si el valor de la capacitancia del filtro es lo suficientemente grande entonces el valor del rizado está determinado por la ESR (resistencia equivalente en serie del capacitor) [5].

La ERS se relaciona con el rizado de voltaje mediante la ecuación (30).

$$
R_{ESR} = \frac{\Delta V_0}{\Delta i_{L \max}} = 30.3 \text{ m}\Omega \tag{30}
$$

El valor mínimo de la capacitancia del filtro en el que el voltaje de rizado está determinado por el voltaje de ondulación a través de la ESR es [5]:

$$
C_{\min} = \frac{D_{\text{nom}}}{2 \cdot R_{\text{ESR}} \cdot f} = 76.16 \text{ uF}
$$
 (31)

### **5. Diseño del Control**

Se aplica un control distribuido, es decir un controlador para cada etapa, utilizando la técnica de control del valor promedio de una señal (Average mode control). Se calcula los controladores mediante la técnica del factor K de tal manera que ofrezcan estabilidad y una buena respuesta dinámica ante perturbaciones.

#### **5.1. Control del Convertidor Boost PFC**

En esta etapa la corriente de entrada tiene que ser lo más sinusoidal posible además tiene que estar en fase con el voltaje de entrada; y el voltaje de salida se debe mantener constante, por este motivo se diseñó un doble lazo de control, un lazo externo de voltaje y un lazo interno de corriente. Para hallar los controladores primero se debe hallar la función de transferencia de voltaje y corriente del circuito.

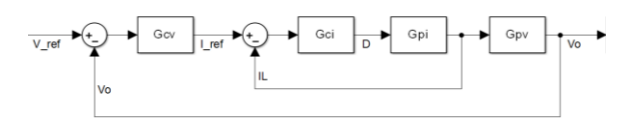

**Figura 9.** Diagrama de bloques para el control del Convertidor Boost PFC.

**5.1.1. Modelo matemático del Convertidor Boost PFC.** Para hallar las funciones de transferencia de voltaje y corriente del circuito (planta) se analiza la figura 10. Para facilitar el cálculo de la función de transferencia de voltaje se va a utilizar la relación que existe entre la energía que almacena un capacitor y el voltaje; y el concepto de relación de potencias en el capacitor de salida.

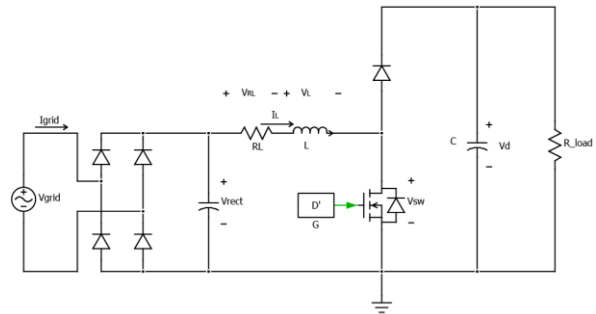

**Figura 10.** Circuito del Convertidor Boost PFC.

Realizando el análisis matemático correspondiente se tiene que:

$$
G_{pv}(s) = \frac{E(s)}{I_L(s)} = \frac{V_{pk}}{2s}
$$
\n(32)

$$
G_{pi}(s) = \frac{I_L(s)}{D'(s)} = -\frac{\frac{u}{L}}{s + \frac{R_L}{L}}
$$
(33)

**5.1.2. Cálculo del Controlador del Convertidor Boost PFC.** Se utiliza la técnica del factor K, para lo cual se elige un margen de fase de 60 grados y un ancho de banda de 10 KHz para el controlador de corriente, mientras que para el controlador de voltaje se elige un margen de fase de 60 grados y un ancho de banda de 20 Hz.

Reemplazando los valores correspondientes en la función de transferencia de la planta de voltaje y corriente respectivamente se tiene que:

$$
G_{pv}(s) = \frac{170}{s} \tag{34}
$$

$$
G_{\rm pi}(s) = -\frac{80000}{s + 20} \tag{35}
$$

Se implementa el algoritmo en el software MATLAB para hallar los controladores y se obtienen los siguientes resultados:

El controlador de corriente es tipo II y es igual a:

$$
G_{ci}(s) = -\frac{13.23 \cdot 10^3}{s} \cdot \frac{\left(\frac{s}{16.85 \cdot 10^3} + 1\right)}{\left(\frac{s}{234.34 \cdot 10^3} + 1\right)}
$$
(36)

Ahora se va a determinar la ganancia de lazo abierto de corriente, la cual es la multiplicación de la ganancia del controlador por la ganancia de la planta.

$$
G_{cpi}(s) = G_{ci}(s) . G_{pi}(s)
$$
  
\n
$$
G_{cpi}(s) = \frac{1.4724 \cdot 10^{10} (s + 1.685 \cdot 10^4)}{s (s + 2.3434 \cdot 10^5) (s + 20)}
$$
 (37)

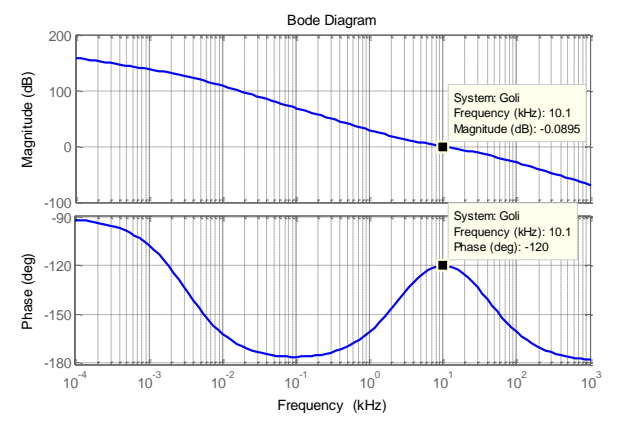

**Figura 11.** Diagrama de Bode del lazo de corriente.

En la figura 11 se presenta el diagrama de bode de la función de transferencia del lazo de corriente en la cual se puede observar que la magnitud es 0 dB a la frecuencia de corte de 10 KHz y el margen de fase es 60º.

El controlador de voltaje también es tipo II:

$$
G_{cv}(s) = \frac{24.83}{s} \cdot \frac{\left(\frac{s}{33.67} + 1\right)}{\left(\frac{s}{469} + 1\right)}
$$
(38)

La ganancia de lazo abierto de voltaje es igual a:

$$
G_{cpv}(s) = G_{cv}(s) . G_{pv}(s)
$$
  
\n
$$
G_{cpv}(s) = \frac{58934 (s + 33.67)}{s^2 (s + 469)}
$$
\n(39)

En la figura 12 se presenta el diagrama de bode de la función de transferencia del lazo de voltaje, se puede observar que la magnitud es 0 dB a la frecuencia de corte de 20 Hz y el margen de fase es 60º.

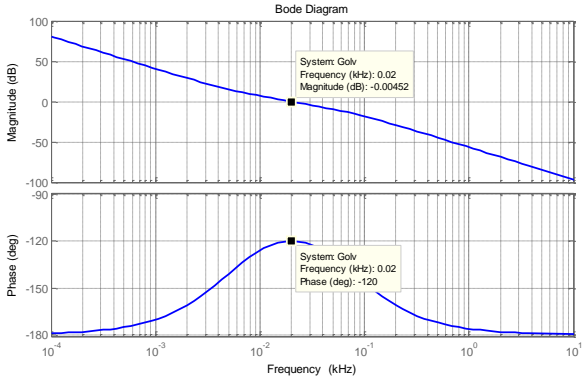

**Figura 12.** Diagrama de Bode del lazo de voltaje.

# **5.2. Control del Convertidor Push-Pull.**

Para el Convertidor Push-Pull el voltaje de salida debe ser constante sin importar la carga que sea conectada, por este motivo se utilizara un lazo de control de voltaje. El diagrama de bloques general de esta etapa se presenta en la figura 13.

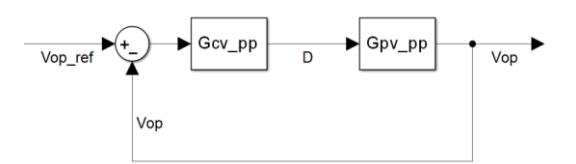

**Figura 13.** Diagrama de Bloques general para el control del Convertidor Push-Pull.

**5.2.1. Modelo matemático del Convertidor Push-Pull.** Para obtener el modelo de la planta se utiliza el circuito de la figura 14 en el cual se definen las variables. Se aplica L.V.K en la malla de salida del convertidor y L.C.K en el nodo  $n_x$  para obtener las ecuaciones que describen este convertidor.

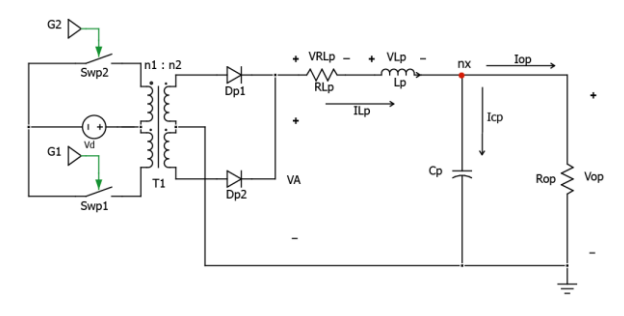

**Figura 14.** Circuito del Convertidor Push-Pull.

Con dichas ecuaciones se construye el diagrama de bloques de la figura 15 y se aplica la fórmula de Mason para encontrar la función de transferencia del Convertidor Push-Pull.

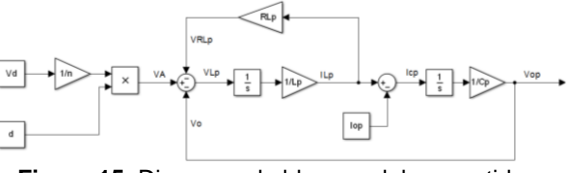

**Figura 15.** Diagrama de bloques del convertidor Push-Pull.

$$
G_{p\,v_{pp}}(s) = \frac{V_{op}(s)}{D(s)} = \frac{\frac{V_d}{n} \cdot \frac{1}{L_p \cdot C_p}}{s^2 + \frac{R_{LP}}{L_p \cdot s} + \frac{1}{L_p \cdot C_p}}
$$
(40)

**5.2.2. Cálculo del Controlador del Convertidor**  Push-Pull. Se elige un ancho de banda de 2.5 KHz y un margen de fase de 60.

Reemplazando los valores correspondientes en la función de transferencia de voltaje se tiene:

$$
G_{p v_{pp}}(s) = \frac{2 \cdot 10^9}{s^2 + 10s + 1 \cdot 10^8} \tag{41}
$$

El controlador que nos entrega el software MATLAB es tipo III y es igual a:

$$
G_{cv\_pp} = \frac{19.95}{s} \cdot \frac{\left(\frac{S}{2072.3} + 1\right)^2}{\left(\frac{S}{1.1907 \cdot 10^5} + 1\right)^2}
$$
(42)

La ganancia de lazo abierto es igual a:

$$
G_{cpv_{pp}}(s) = G_{cvp_{pp}}(s), G_{pvp_{pp}(s)}
$$
  
\n
$$
G_{cpv_{pp}}(s) = \frac{1.3244 \cdot 10^{14}}{s \cdot (s^2 + 10s + 1 \cdot 10^8) \cdot (s + 1.1907 \cdot 10^5)^2}
$$
\n(43)

El diagrama de bode de la función de transferencia del lazo de control se muestra en la siguiente figura en la cual se observa que a la frecuencia de 2.5 KHz la magnitud es de 0 dB y el margen de fase es de 60º.

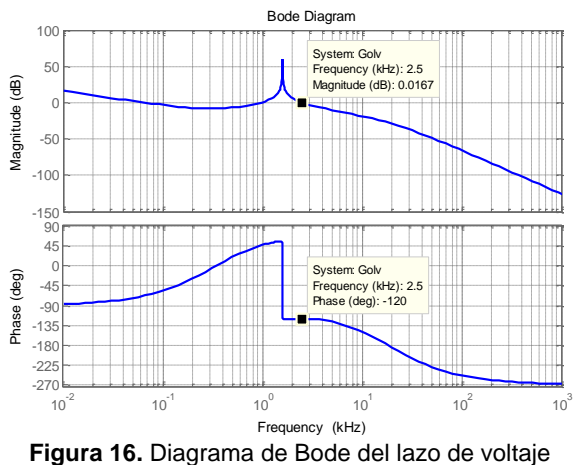

Gcpv\_pp.

# **6. Simulación.**

Se procede a realizar la simulación de la fuente completa, es decir ambas etapas juntas. Para verificar si se cumple con las especificaciones de diseño planteadas, y observar la respuesta dinámica se realiza la simulación de la fuente a plena carga y la simulación de cambios de carga.

La simulación de la fuente ha sido realizada en el programa Simulink de MATLAB con ayuda de la herramienta PLECS.

#### **6.1. Descripción.**

En la figura 17 se muestra el diagrama de bloques completo para la simulación de la fuente conmutada. El sistema está conformado por los siguientes bloques: controlador PFC, controlador Push-Pull, Driver PFC, Driver Push-Pull y etapa de potencia, las gráficas de interés se muestran en los osciloscopios.

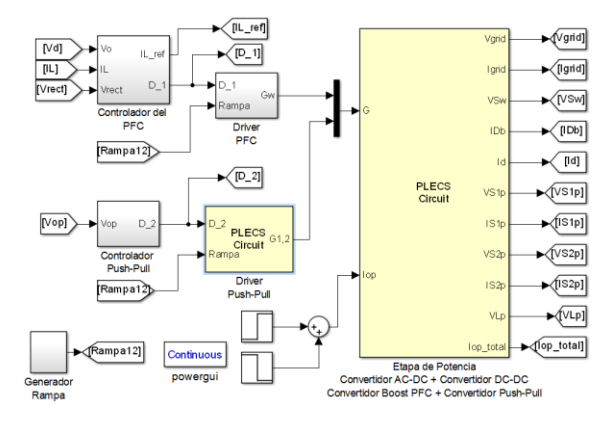

**Figura 17.** Diagrama de bloques de la simulación.

En la figura 18 se muestra el diagrama esquemático de la fuente.

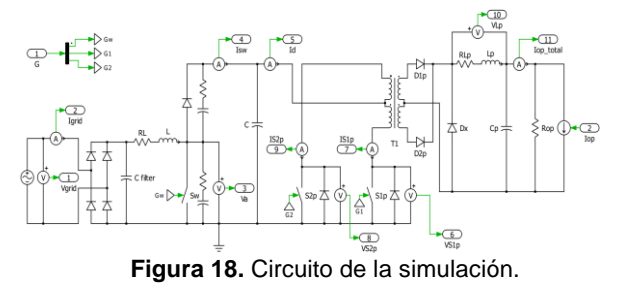

#### **6.2. Simulación a carga nominal.**

A continuación se presentan los resultados de la simulación a carga nominal, en la figura 19, se observa que la corriente de salida la cual es de aproximadamente 8.3 A y tiene una pequeña oscilación, el voltaje es 12 V.

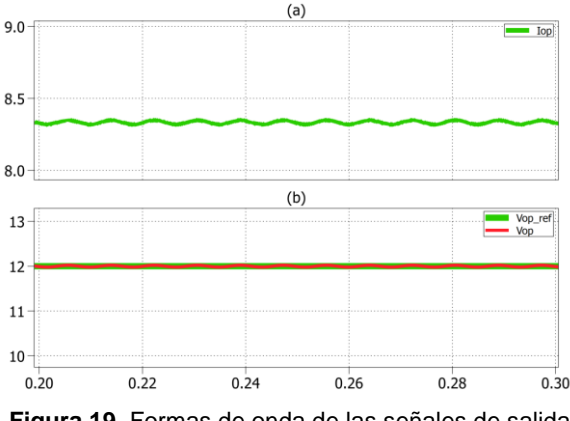

**Figura 19.** Formas de onda de las señales de salida de la fuente con carga nominal 1. (a) Corriente de salida, (b) Voltaje de salida.

En la figura 20 se muestra las señales de corriente y voltaje de enlace (salida de la primera etapa) y la corriente en el inductor. Se puede observar que la corriente de enlace promedio tiene un valor de aproximadamente 0.5 A, el voltaje de enlace es de aproximadamente 200 V con una leve oscilación alrededor de este valor y la corriente en el inductor L tiene una forma sinusoidal rectificada.

En la figura 21 se muestra las señales del voltaje de entrada y de la corriente de entrada, el voltaje de entrada es sinusoidal con una amplitud de 170 V. El voltaje y la corriente están en fase, la señal de corriente de salida tiene una amplitud de 1.301 A y presenta una pequeña distorsión en los cruces por cero.

En la Tabla 3 se encuentran resumidos los resultados de los valores en estado estable de las señales más importantes de la simulación de la fuente a carga nominal.

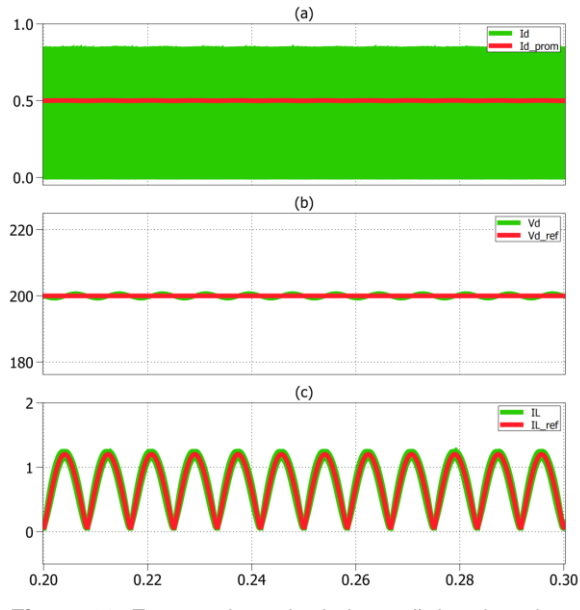

**Figura 20.** Formas de onda de las señales de enlace de la fuente con carga nominal. (a) Corriente de enlace, (b) Voltaje de enlace, (c) Corriente del inductor.

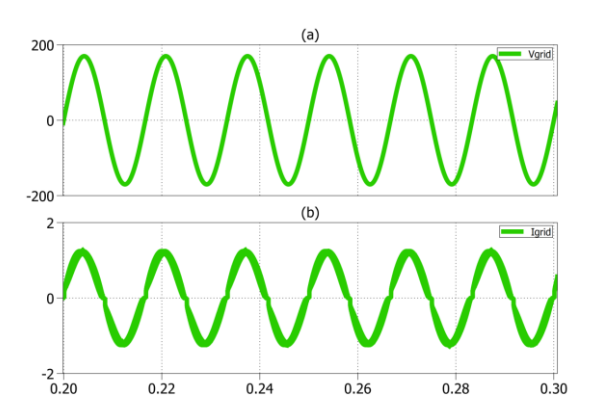

**Figura 21.** Formas de onda de las señales de entrada de la fuente con carga nominal. (a) Voltaje de entrada, (b) Corriente de entrada.

**Tabla 3.** Tabla de resultados de la simulación de la fuente con carga nominal.

|       | Valor   |           |         |
|-------|---------|-----------|---------|
|       | Teórico | Simulado  | % Error |
| Vgrid | 169.7 V | 170 V     | 0.173%  |
| Igrid | 1.44A   | 1.301 V   | 9.65%   |
| Pin   | 122.2 W | 110.56 W  | 9.52%   |
| Vd    | 200V    | 199.988 V | 0.006%  |
| Id    | 0.55A   | 0.5004 A  | 9.02%   |
| Pd    | 110 W   | 100.074 W | 9.02%   |
| Vop   | 12 V    | 12.01 V   | 0.83%   |
| Iop   | 8.333 A | 8.333 A   | 0%      |
| Po    | 100 W   | 100.043 W | 0.04%   |

### **6.2. Cambio de carga.**

Inicialmente la corriente de salida será del 36% de la nominal, luego de un breve intervalo de tiempo aumentará al 100% (aumento de carga) para luego de otro lapso de tiempo regresar al 36% (disminución de carga). Se puede apreciar en la figura 22 este comportamiento de la corriente de salida, además se observa que luego de los cambios de carga el voltaje salida regresa a 12V.

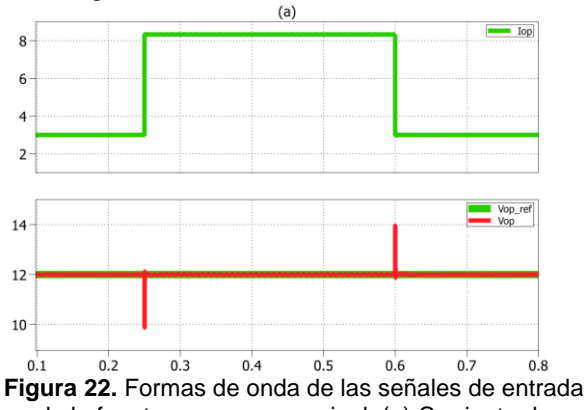

de la fuente con carga nominal. (a) Corriente de salida, (b) Voltaje de entrada.

En la figura 23 se aprecia que la corriente de enlace promedio presenta un pequeño pico en el instante del cambio de carga, dicha señal empieza con un valor de 180.2 mA y aumenta a 501.5 mA, el voltaje de enlace luego de la perturbación se estabiliza en 200 V aproximadamente en 0.14 segundos, un detalle a considerar es que el rizado a plena carga es mayor.

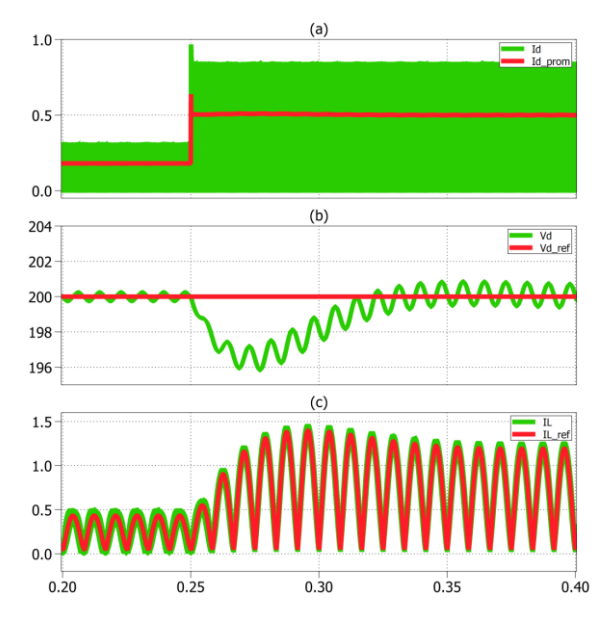

**Figura 23.** Formas de onda de las señales de enlace de la fuente ante un aumento de carga. (a) Corriente de enlace, (b) Voltaje de enlace, (c) Corriente del inductor.

La amplitud de la corriente en el inductor aumenta de 0.513 A hasta 1.28 A, dicha señal se estabiliza en aproximadamente en 0.12 segundos.

# **7. Implementación y análisis de resultados.**

En este apartado se muestran los resultados de la implementación física de la tarjeta electrónica de la etapa AC-DC (Convertidor Boost PFC).

#### **7.1. Implementación de la etapa AC-DC.**

Para realizar la implementación de la etapa AC-DC debemos considerar el ancho de las pistas dependiendo de la corriente que pasa por ellas, es decir que la etapa de fuerza será diferente de la etapa de control.

De acuerdo a lo mencionado anteriormente se diseña y fabrica la placa a doble cara y con anillos metalizados, en la figura 24 se puede observar una imagen de la placa electrónica con todos los componentes montados.

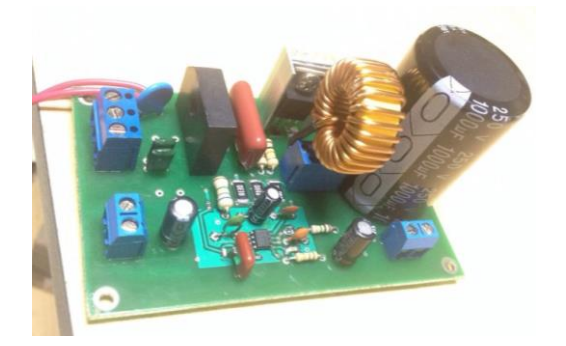

**Figura 24.** Tarjeta electrónica de la etapa AC-DC (Convertidor Boost PFC).

Para realizar la prueba de funcionamiento a plena carga se coloca una resistencia variable a la salida de la fuente, el valor de dicha resistencia es de aproximadamente 363 ohm, para las mediciones de corriente se colocaron resistencias tipo shunt y por medio de ley de Ohm se obtienen los valores reales.

Las señales de salida de esta tarjeta se muestran en la figura 25, se puede apreciar la señal de voltaje de salida que tiene un valor de aproximadamente 200 V. La corriente es prácticamente un señal DC pura de valor 0.55 A.

La forma de onda de la corriente del inductor se presenta en la figura 26, la cual tiene una forma sinusoidal rectificada con un rizado considerable.

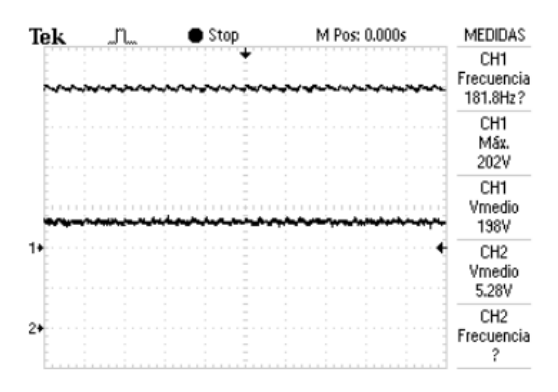

**Figura 25.** Formas de onda de las señales de salida de la tarjeta electrónica de la etapa AC-DC con carga nominal. (CH1) Voltaje de salida. (CH2) Corriente de salida.

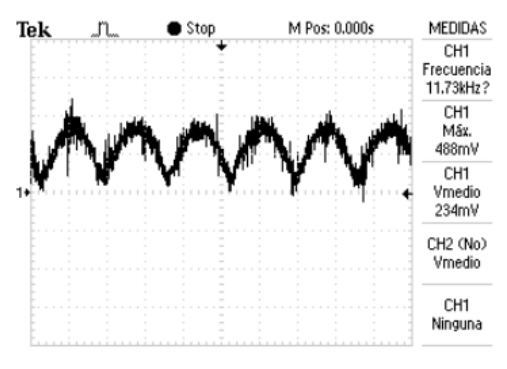

**Figura 26.** Formas de onda de la corriente en el inductor en la tarjeta electrónica de la etapa AC-DC con carga nominal.

A continuación en la figura 27 se muestran las formas de onda de las señales de entrada de la tarjeta, se observa que el voltaje es una onda sinusoidal con una amplitud de 170 V, la corriente de entrada también presenta una forma sinusoidal, algo distorsionada y con un pequeño rizado.

Las formas de onda del voltaje rectificado y el voltaje de salida se muestran la en la figura 28

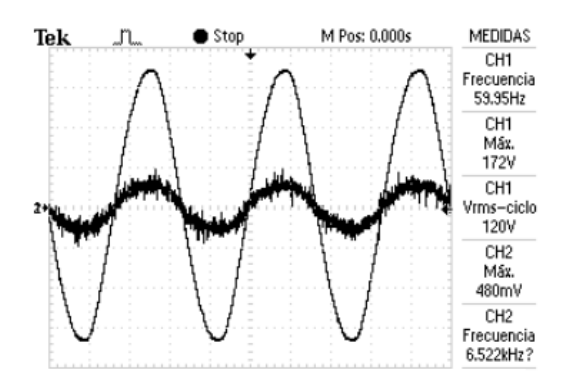

**Figura 27.** Formas de onda de las señales de entrada de la tarjeta electrónica de la etapa AC-DC con carga nominal. (CH1) Voltaje de la red, (CH2) Corriente de la red.

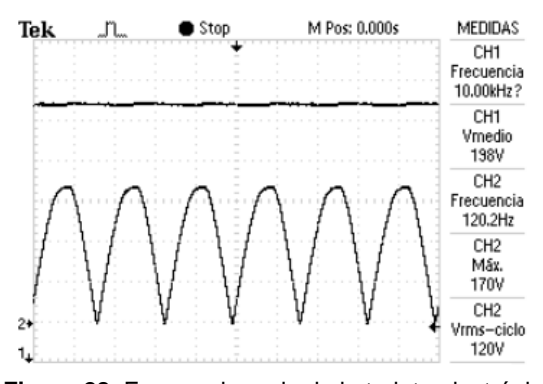

**Figura 28.** Formas de onda de la tarjeta electrónica de la etapa AC-DC con carga nominal (CH1) Voltaje de salida, (CH2) Voltaje rectificado.

En la figura 29 se muestra el comportamiento del voltaje de salida ante un aumento de carga y en la figura 30 se puede apreciar el comportamiento del voltaje de salida ante una disminución de carga, en ambas graficas se aprecia que dicho voltaje luego de la perturbación regresa al valor inicial de 200V, con lo cual esta etapa de la fuente está trabajando satisfactoriamente

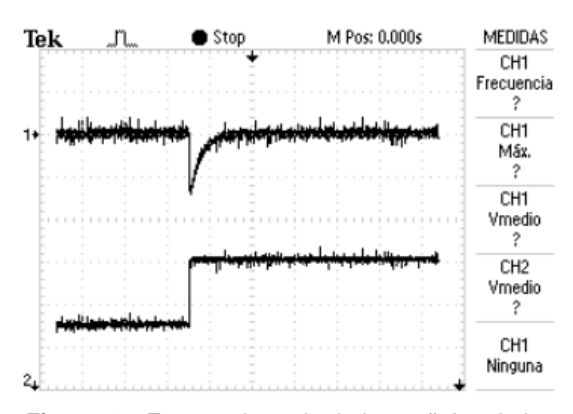

**Figura 29.** Formas de onda de las señales de la tarjeta electrónica de la etapa AC-DC ante un aumento de carga. (CH1)Voltaje de salida, (CH2) Corriente de salida.

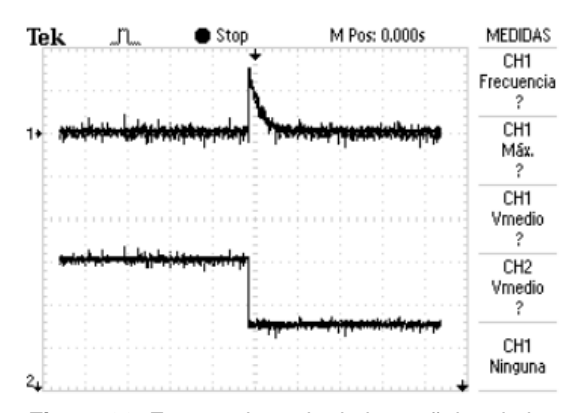

**Figura 30.** Formas de onda de las señales de la tarjeta electrónica de la etapa AC-DC ante una disminución de carga. (CH1)Voltaje de salida, (CH2) Corriente de salida.

Entre las observaciones más importantes tenemos:

- Las formas de onda de las señales de los oscilogramas obtenidos de la tarjeta son muy similares a las de la simulación.
- Los valores de salida son bastante cercanos a los establecidos en las especificaciones de diseño.
- A pesar que el controlador implementado para esta etapa es distinto al diseñado, dicho controlador presenta un buen comportamiento en estado estable.

En la Tabla 4 se presentan los valores de las señales más relevantes de la implementación y de la simulación de la etapa AC-DC a plena carga

**Tabla 4.** Tabla comparativa de resultados de la implementación y simulación de la etapa AC-DC.

|       | Real     | Simulado  |
|-------|----------|-----------|
| Vgrid | 170 V    | 170 V     |
| Igrid | 1.413A   | 1.301 V   |
| Pin   | 120.11 W | 110.56 W  |
| Vd    | 198 V    | 199.988 V |
| Id    | 0.53A    | 0.5004 A  |
| Pd    | 104.94 W | 100.074 W |

# **8. Conclusiones.**

Todos los componentes de la fuente han sido dimensionados de manera correcta ya que satisfacen los requerimientos de diseño planteados, a excepción del inductor del Convertidor Boost PFC ya que presenta un rizado de corriente mayor al de la especificación de diseño.

El sistema control diseñado para la fuente trabaja de una forma aceptable ya que tiene una respuesta muy rápida ante los cambios de carga y las señales de voltaje y corrientes en operación normal son muy estables.

La tarjeta electrónica de la etapa AC-DC es un buen prototipo ya que arroja oscilogramas con valores cercanos a los de la simulación.

# **9. Referencias**

[1] Ned Mohan, ToreM. Undeland, William P. Robbins, "Power electronics, converters, applications, and design – 2nd ed.", New York: John Wiley & sons inc.

- [2] C Ayuda Electrónica, "Fuentes Lineales vs. Fuentes Conmutadas" Septiembre del 2009 , disponible <http://ayudaelectronica.com/>
- [3] Muhammad H. Rashid, "Electrónica de Potencia Tercera edición", Pearson Prentice Hall 2004.
- [4] William Shepherd, Li Zhang, Power converter circuits, New York 2004
- [5] Marian K. Kazimierczuk "Pulse-width Modulated DC-DC Power Converters", 2008 John Wiley & Sons, Ltd.
- [6] Raja Ayyanar, Arizona State University, "Steady state analysis of boost converter", 2012.
- [7] Sam Abdel-Rahman. Infineon Technologies Design Note "CCM PFC Boost Converter Design". Enero 2013.
- [8] Departamento de electrónica Universidad Alcalá, Master Universitario Sistemas Electrónicos Avanzados, Noviembre del 2014, disponible: depeca.uha.es/repositorio.
- [9] Universidad Politécnica Salesiana, "Armónicos en las redes eléctricas" disponible: [https://www.u](https://www.u-cursos.cl/ingenieria)[cursos.cl/ingenieria.](https://www.u-cursos.cl/ingenieria)
- [10] Texas Instruments, "UCC28019 Design Spreadsheet", SLUS755B-APRIL 2007-REVISED DECEMBER 2007.
- [11] Texas Instruments, "UCC28019 Design Calculator", CCM PFC boost converter, DECEMBER 2007.
- [12] Abraham I. Pressman, Keith Billing, Taylor Morey "Switching Power Supply Design", 3<sup>rd</sup> edition, McGraw-Hill 2009.
- [13] Raja Ayyanar, Arizona State University, Introduction to control of dc-dc converters, EEE 572- Advance Power Electronics.
- [14] Raja Ayyanar, Arizona State University, Current mode control, EEE 572- Advance Power Electronics.
- [15] Raja Ayyanar, Arizona State University, K-factor Approach, EEE 572- Advance Power Electronics.
- [16] Raja Ayyanar, Arizona State University, AC-DC conversion PFC circuits, EEE 572- Advance Power Electronics.
- [17] Venable Industries, Optimum Feedback Amplifier Design for Control Systems.
- [18] Christophe Basso, On Semiconductor, "Designing Compensators for the Control of Switching Power Supplies", APEC 2010.
- [19] Texas Instruments, "Demystifying Type II and Type III Compensators Using OpAmp and OTA for DC/DC Converters", SLVA662 – julio 2014.
- [20] Texas Instruments, "TL494 Pulse-Width Modulation Control Circuits", SLVS074G enero 1983, revisado enero 2015.